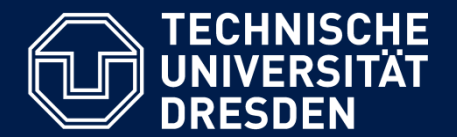

**Department of Computer Science** Institute for System Architecture, Chair for Computer Networks

## Application Development for Mobile and Ubiquitous Computing

Seminar Task

Final Presentation

GroupNo.16 Team: Jun Sun & Zhen Xiao

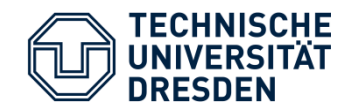

**Main Concept:** 

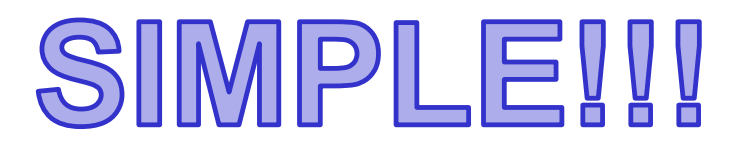

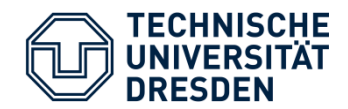

**Now our main UI looks like this:** 

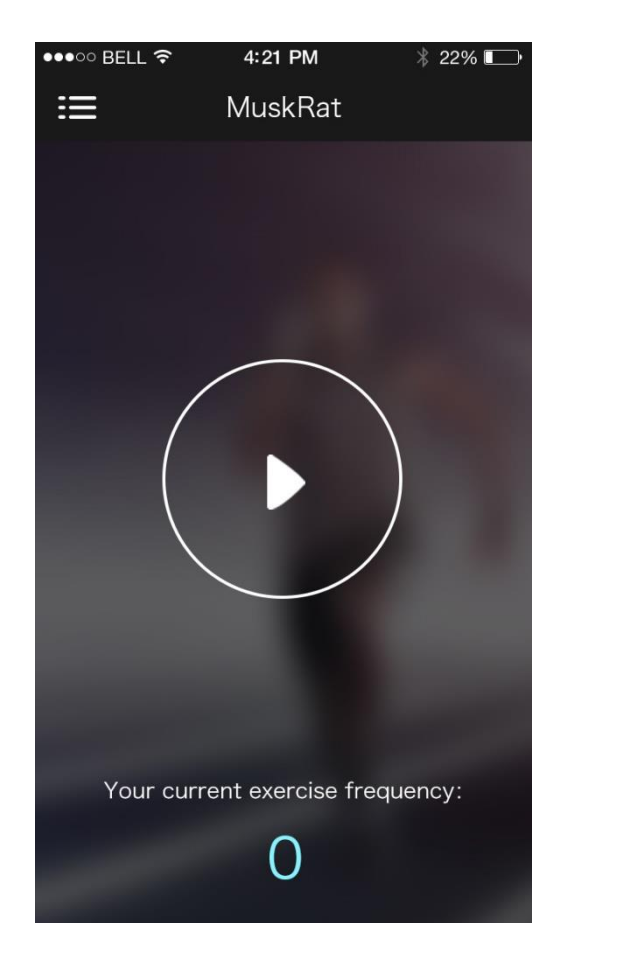

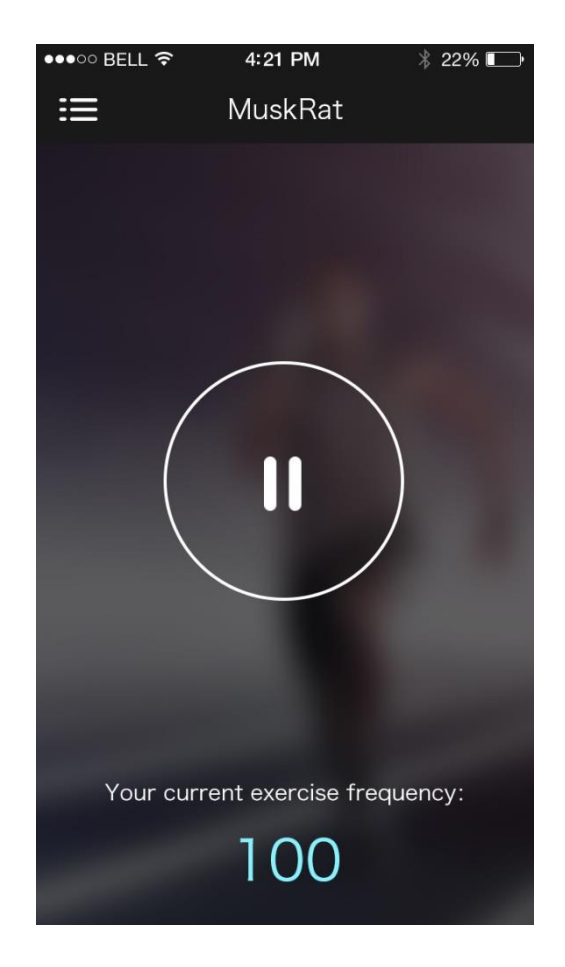

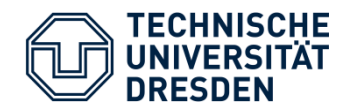

Setting and About UI:

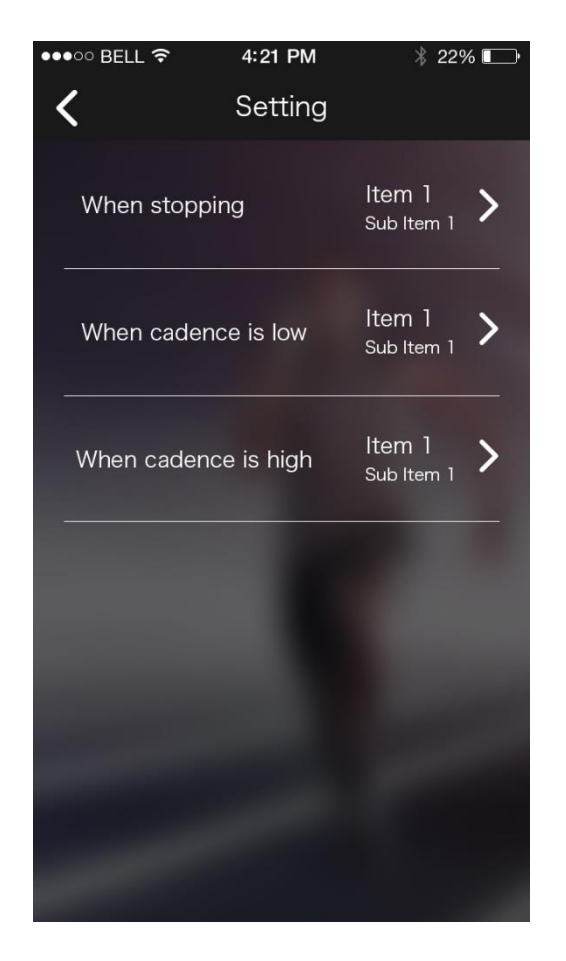

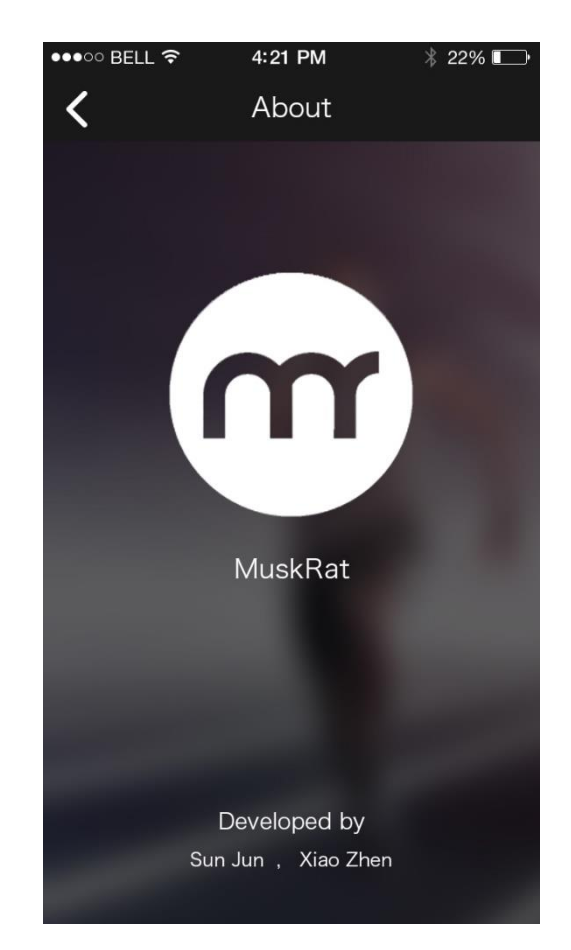

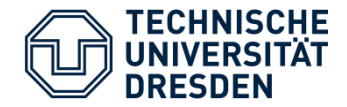

UI Design

- **Based on jfeinstein10 / SlidingMenu library**
- SlidingMenu + Fragments \* 3

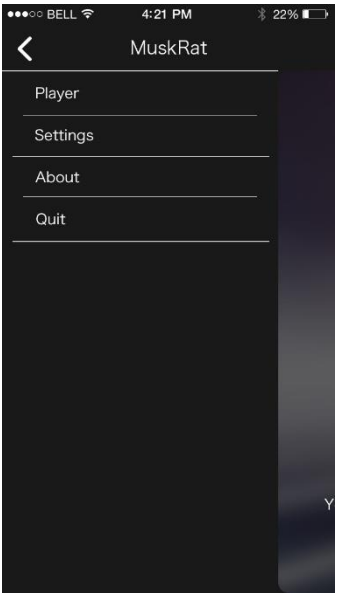

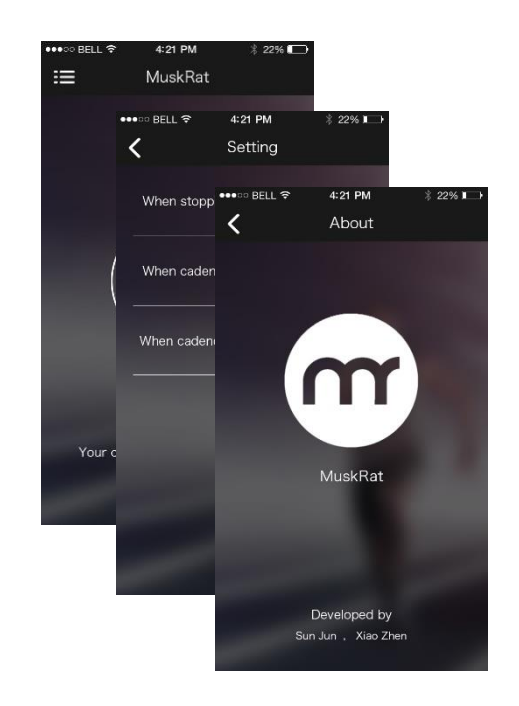

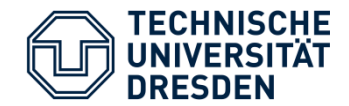

How to get cadence data?

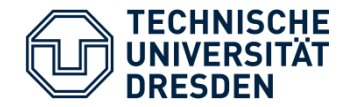

- How to get cadence data?
- **Running a background service.**
- It contains a footfall detector and push data in some interval.

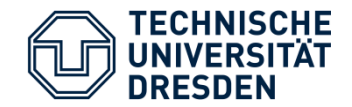

- **•** private final Runnable mUpdateCadenceTask = new Runnable()  $\{$
- @Override
- public void run() {

}

- int cadence = footFallDetector.getCurrentCadence();
- if (clientHandler != null)  $\{$ 
	- Message message = Message.obtain();
	- $message.argv = cadence;$ 
		- clientHandler.sendMessage(message);
		- serviceHandler.postDelayed(this, 2000);

 $\qquad \qquad \}$ 

};

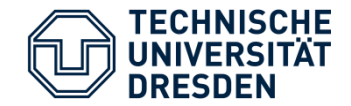

**Get acceleration data from acceleration sensor** 

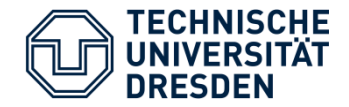

- Get acceleration data from acceleration sensor
- **Find vertical acceleration** 
	- The axis which has biggest average acceleration value is close to vertical.
	- Because the earth gravity is a constant.

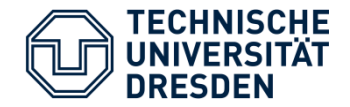

- Get acceleration data from acceleration sensor
- **Find vertical acceleration** 
	- The axis which has biggest average acceleration value is close to vertical.
	- Because the earth gravity is a constant.
- Calculate average acceleration in a time period

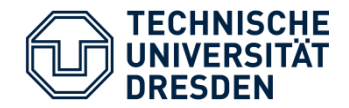

- Get acceleration data from acceleration sensor
- **Find vertical acceleration** 
	- The axis which has biggest average acceleration value is close to vertical.
	- Because the earth gravity is a constant.
- Calculate average acceleration in a time period
- **Filtering, each value above average + threshold is** considered as a foot fall

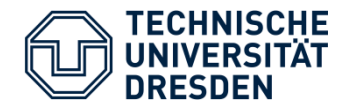

- Get acceleration data from acceleration sensor
- **Find vertical acceleration** 
	- The axis which has biggest average acceleration value is close to vertical.
	- Because the earth gravity is a constant.
- Calculate average acceleration in a time period
- **Filtering, each value above average + threshold is** considered as a foot fall
- Calculate cadence, in step per minute

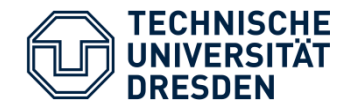

- Contribution:
	- Developed a cadence detector that can actually work.
	- Developed a music player that can work with it.

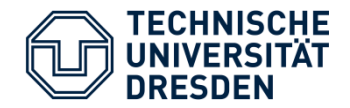

- Contribution:
	- Developed a cadence detector that can actually work.
	- Developed a music player that can work with it.
- **Limits:** 
	- Finally we gave up implementing a speed detector
	- Too much work combined with the cadence detector
	- It is too enegy consuming

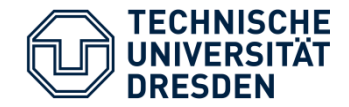

- **Music Player is quite simple** 
	- Cannot download musics
	- Uses musics and playlists locally only

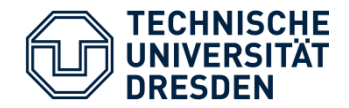

- **Music Player is quite simple** 
	- Cannot download musics
	- Uses musics and playlists locally only
- **This has good sides:** 
	- Users already have plenties of choices
	- This app is designed for exercising

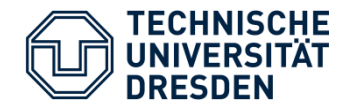

- **Music Player is quite simple** 
	- Cannot download musics
	- Uses musics and playlists locally only
- **This has good sides:** 
	- Users already have plenties of choices
	- This app is designed for exercising
- And bad sides of cource:
	- Not so "Powerful"

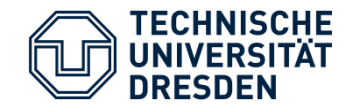

## Thank You!